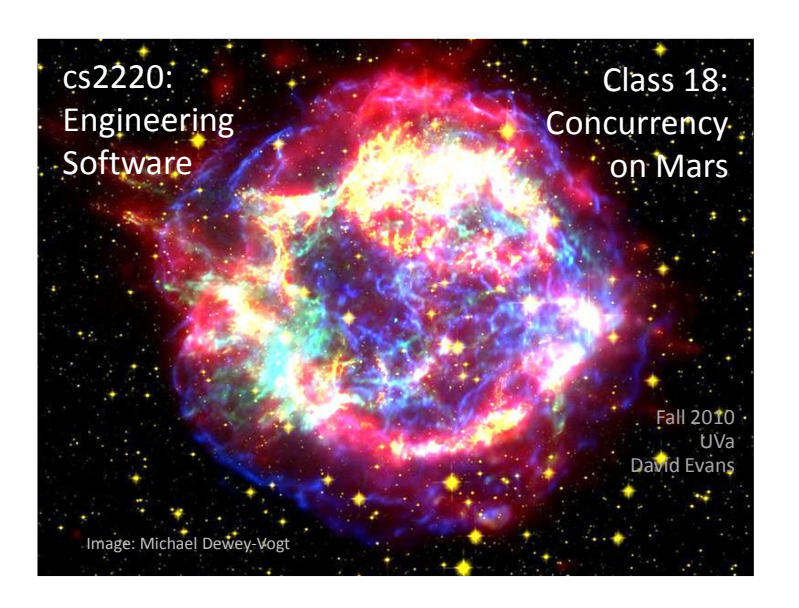

# Plan for Today

**wait** and **notify** Concurrency on Mars! Project Time

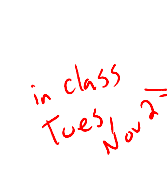

**Scheduling Update: Exam 2** (originally scheduled for Oct 28-Nov 2) will now be: **Nov 18**-**Nov 23 Project Team Requests: 11:59pm Friday** Project Idea Proposals: 11:59pm, W **Project Design Document: Class, Tuesday, Nov 9 Design Reviews: Nov 10-17 (scheduled by team) Project Progress Reports: Tuesday, Nov 30 Project Demos/Presentations: 7 December (last class)**

# Synchronizing

## **synchronized**(*obj*) { *code* }

Provides mutual exclusion: code inside synchronized can only run when lock of *obj* is held

### *obj***.wait()**

Gives up lock on *obj*; puts current thread in waiting set for *obj*

## *obj.***notify(),** *obj.***notifyAll()**

Don't give up lock; selects one (notify) or all (notifyAll) threads in waiting set for *obj* and wakes them up (to be scheduled)

Methods inherited from class java.lang. Object

# Wait, Wait Don't Notify Me!

http://download.oracle.com/javase/6/docs/api/java/lang/Object.html#wait%28%29

#### public final void wait() throws InterruptedException

Causes the current thread to wait until another thread invokes the notify() method or the notifyAll() method for this object. In other words, this method behaves exactly as if it simply performs the call wait(0). public final void wait (long ms,

long no public final void wait(long timeout) throws InterruptedException Causes the current thread to wait until either another thread invokes the notify() method or the notifyAll() method for this object, or a specified amount of time has elapsed.

#### public final void notify()

Wakes up a single thread that is waiting on this object's monitor. If any threads are waiting on this object, one of them is chosen to be awakened. The choice is arbitrary and occurs at the discretion of the implementation. A thread waits on an object's monitor by calling one of the wait methods.

The awakened thread will not be able to proceed until the current thread relinquishes the lock on this object

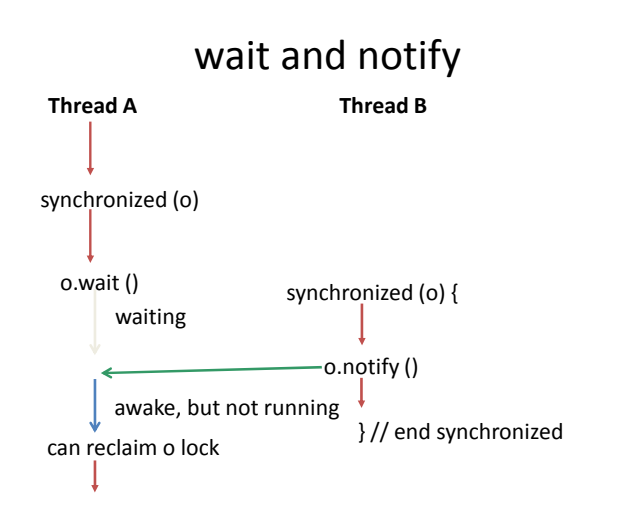

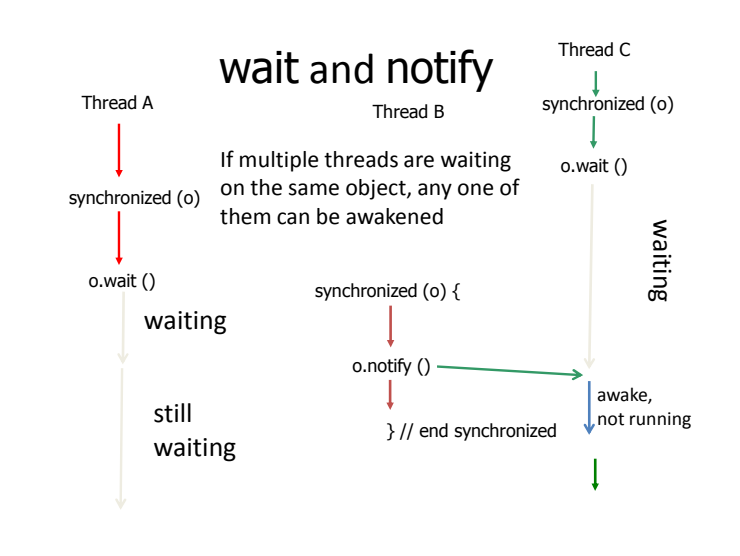

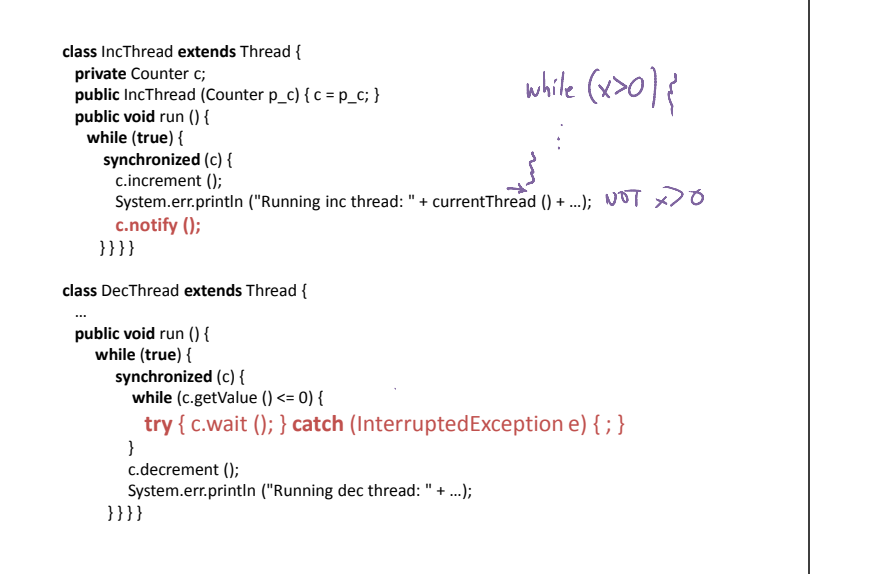

Counter c = **new** Counter (); IncThread ithread = **new** IncThread (c); DecThread dthread = **new** DecThread (c); ithread.setPriority (Thread.NORM\_PRIORITY); ithread.start (); dthread.setPriority (Thread.MAX\_PRIORITY); dthread.start ();

> Running inc thread: Thread[Thread-0,5,main] / Value: 1 Running dec thread: Thread[Thread-1,10,main] / Value: 0 Running inc thread: Thread[Thread-0,5,main] / Value: 1 Running dec thread: Thread[Thread-1,10,main] / Value: 0 Running inc thread: Thread[Thread-0,5,main] / Value: 1 Running dec thread: Thread[Thread-1,10,main] / Value: 0 Running inc thread: Thread[Thread-0,5,main] / Value: 1 Running dec thread: Thread[Thread-1,10,main] / Value: 0

## **Priorities**

- In general, threads with higher priorities will be scheduled preferentially.
- There are no guarantees: up to Java scheduler Thread class:
	- void setPriority (int newPriority)
		- // MODIFIES: this
		- // EFFECTS: Changes the priority of this
		- // thread to newPriority.

# Priorities, Priorities

ithread.setPriority (Thread.NORM\_PRIORITY); ithread.start ();

dthread.setPriority (Thread.MIN\_PRIORITY); dthread.start ();

The ithread should run more than the dthread, *but* there is no guarantee.

Thread.MIN\_PRIORITY Thread.NORM\_PRIORITY Thread.MAX\_PRIORITY

# Stopping Threads

public class java.lang.Thread { public final void **stop**()

**Deprecated.** *This method is inherently unsafe.* 

Forces the thread to stop executing. …The thread represented by this thread is forced to stop whatever it is doing abnormally and to throw a newly created ThreadDeath object as an exception. …

# Why deprecate **stop**?

- What should happen to all the locks a thread owns when it is **stop**ped?
- What if an invariant is temporarily broken in a method?

# Suspending Threads

public final void **suspend**()

Suspends this thread. If the thread is alive, it is suspended and makes no further progress unless and until it is resumed.

**Deprecated.** *This method has been deprecated, as it is inherently deadlock-prone. If the target thread holds a lock on the monitor protecting a critical system resource when it is suspended, no thread can access this resource until the target thread is resumed. If the thread that would resume the target thread attempts to lock this monitor prior to calling resume, deadlock results. Such deadlocks typically manifest themselves as "frozen" processes.*

## Can't **stop**, can't **suspend**, what can you do?

public void **interrupt**() Interrupts this thread.

…

in **java.lang.Thread**  $x$ run $()$ ;

If this thread is blocked in an invocation of the wait() wait(long), or wait(long, int) methods of the Object class of the join(), join(long), join(long, int), sleep(long), or sleep(long, int), methods of this class, then its interrupt status will be cleared and it will receive an InterruptedException.

If none of the previous conditions hold then this thread's interrupt status will be set.

# Being Interrupted

public boolean **isInterrupted**() MODIFIES: nothing EFFECTS: Returns true iff this thread has been interrupted.

Counter c = **new** Counter (); IncThread ithread = **new** IncThread (c); DecThread dthread = **new** DecThread (c); ithread.setPriority (Thread.NORM\_PRIORITY); ithread.start (); dthread.setPriority (Thread.MAX\_PRIORITY); dthread.start (); dthread.interrupt ();

Interrupts are just "polite" requests! it and keep going…

The thread can ignore<sup>Running</sup> dec thread: Thread[Thread-1,10,main] / Value: 0 Running inc thread: Thread[Thread-0,5,main] / Value: 1 Running dec thread: Thread[Thread-1,10,main] / Value: 0 Running inc thread: Thread[Thread-0,5,main] / Value: 1 Running inc thread: Thread[Thread-0,5,main] / Value: 1 Running dec thread: Thread[Thread-1,10,main] / Value: 0 Running inc thread: Thread(Thread-0,5,main) / Value: 1 Running dec thread: Thread[Thread-1,10,main] / Value: 0

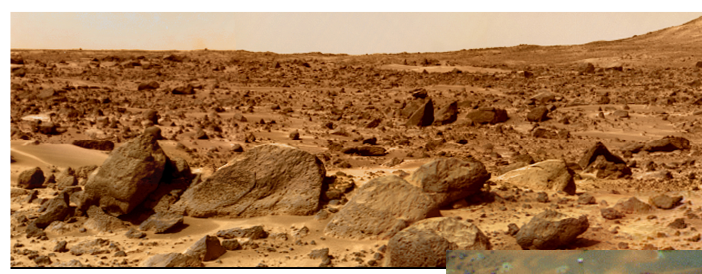

Mars Pathfinder Landed on Mars July 4, 1997

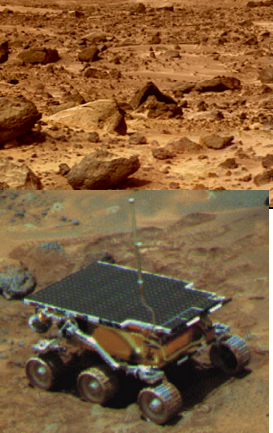

Sojourner Rover

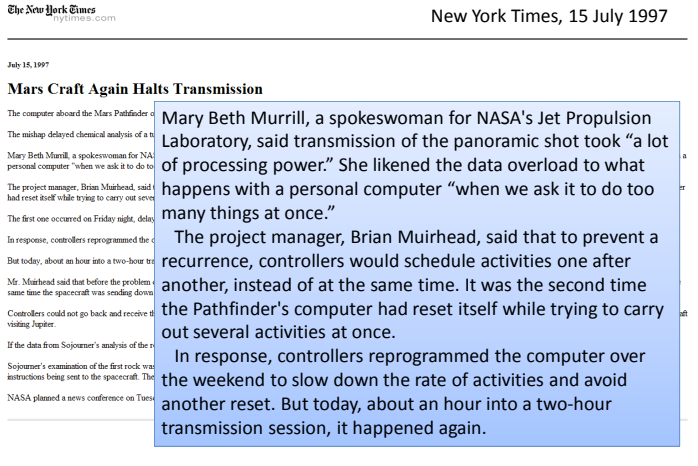

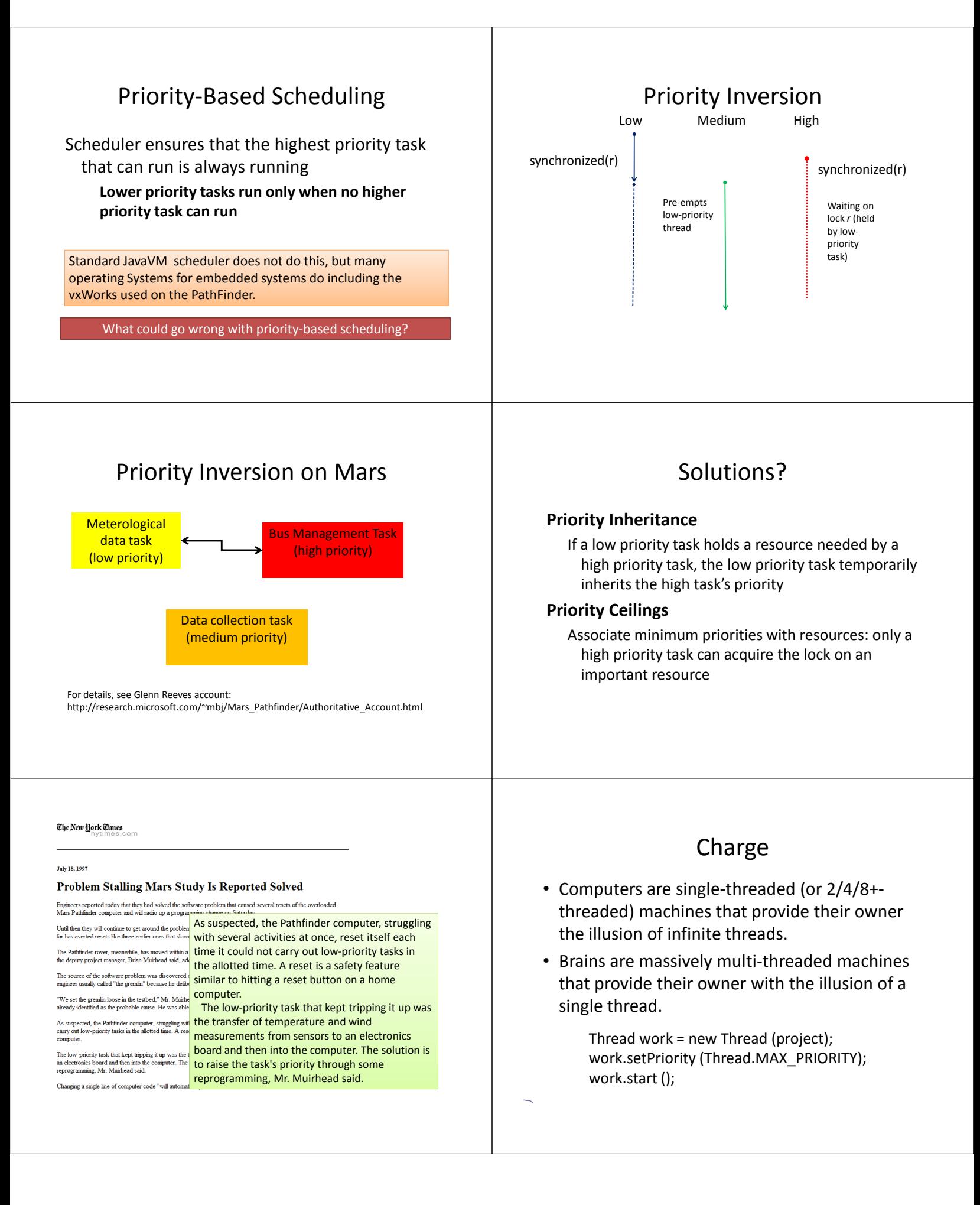